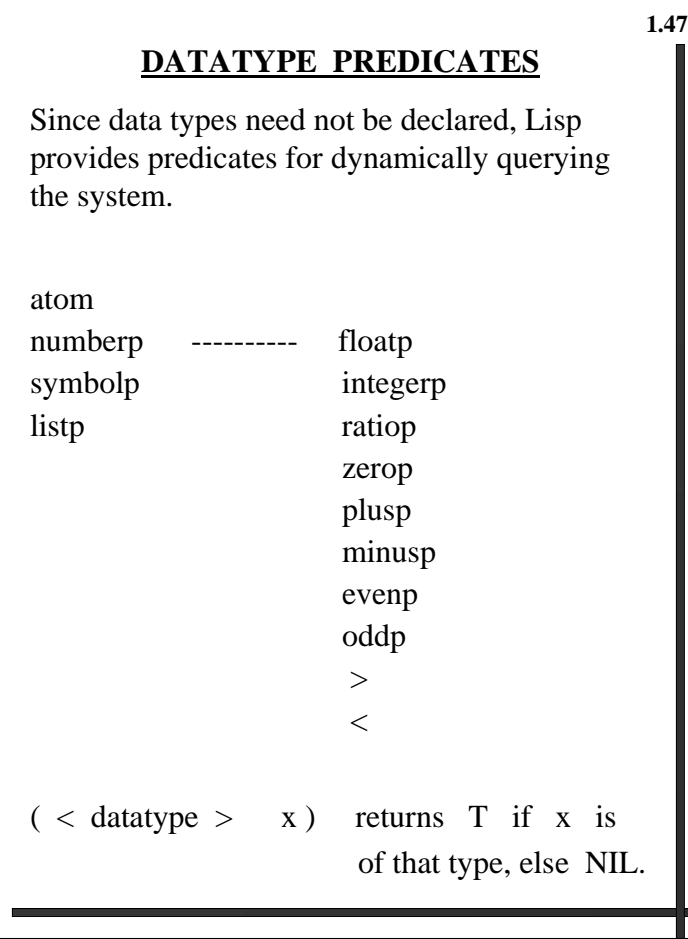

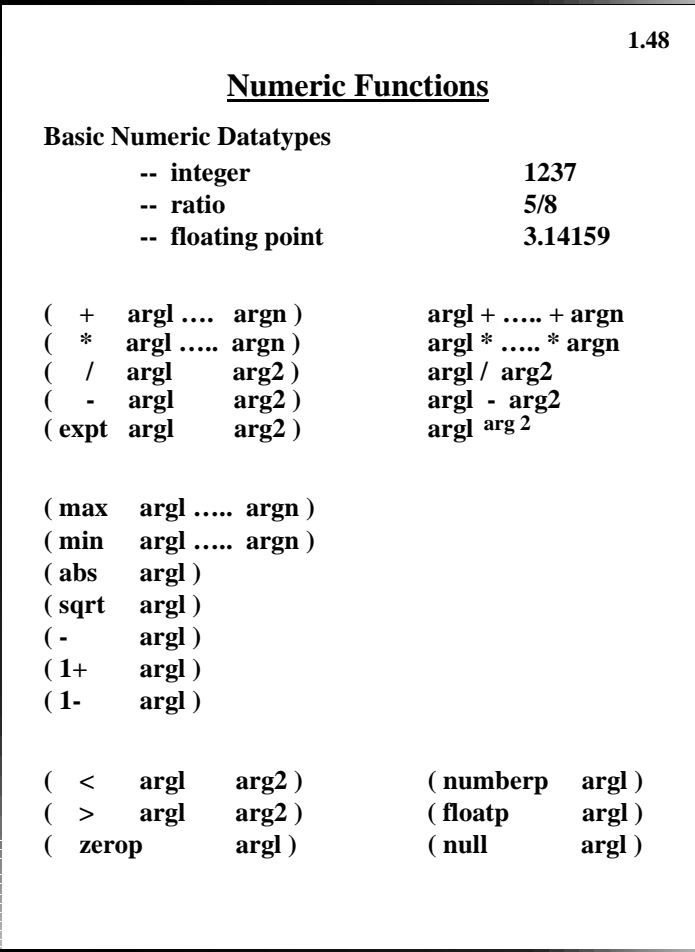

## **Setf**

**Setf provides a facility for explicit binding ( assignment ) in Lisp.**

**1.49**

**(setf ID1 VAL1**

- **ID2 VAL2**
- **IDn VALn )**

**quotes the odd - numbered arugments ( the IDs ) and assigns the evaluation of each even - numbered argument to the preceding odd - numbered one.**

- $\mathbf{x} \leftarrow \mathbf{A}$  $y \sim (A \ B \ C))$   $y \leftarrow (A \ B \ C)$  $(\text{self} \quad \text{EL} \cdot (\text{CAR} \cdot (\text{AB})))$   $\qquad \text{EL} \leftarrow \text{A}$ 
	- **Since setf performs global assignment, we will**  $\star$ **generally use it**
	- **for initializations at the top level of the Lisp**  $\star$ **interpreter.**

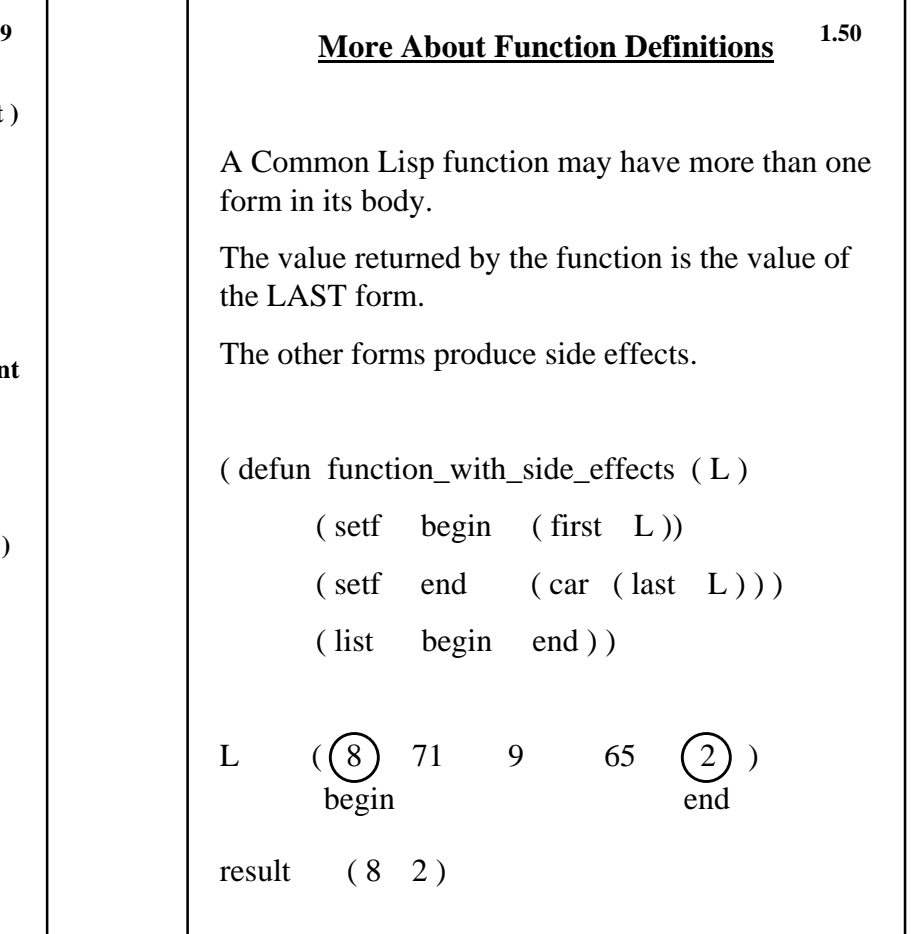

**Let and Let\* The let and let\* forms implement local variables. ( let ( ( parm1 init 1 ) ( parm 2 init 2 ) • • • ( parm m init m ) ) form1 ….. form n ) initializes variables parm1, parm2, …. , parmm to the values init1, init2, …. , initm and these variables are bound to the values in the scope of the let, which includes form1 …. formn .**  $(\text{let } ((x \space 10)) \text{ (print } (1+x)))$  11 **( setf x 5 )**  $(k + (x + 10) (y (* x x)))$  25 **( print y ) )**  $(\text{let}^* ((x 10) (y (* x x)))$ **( print y ) ) 100 1.51**

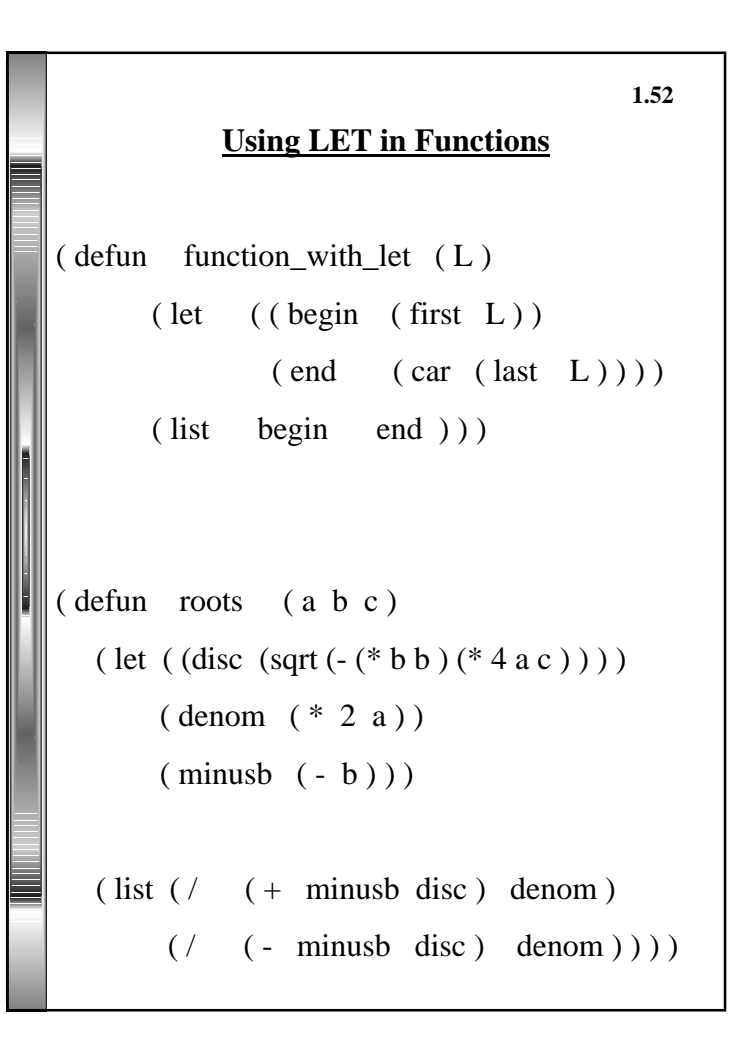

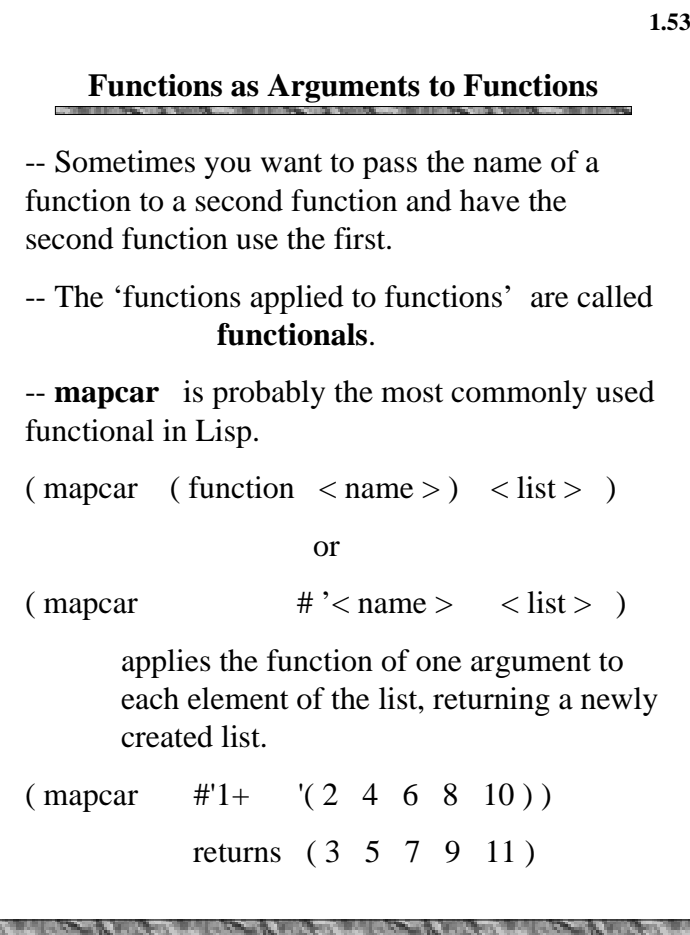

```
For mapping functions of 2 ( or more ) arguments,
mapcar requires 2 ( or more ) lists.
(\text{maper } #'+ '({\text{1 7 3 9}}) '({\text{8 6 2 3}}))returns ( 9 13 5 12 )
More examples
  (\text{defun twice } (n) (+ n n)) ( defun double ( L ) ( mapcar #'twice L ) )
( assoc < key > < association list > )
searches for and returns the first ( 2 element ) sublist
whose car matches the key.
( setf words '( ( one un ) ( two deux ) ( three trois ) ) )
( defun trans-word ( w ) ( cadr ( assoc w words ) ) )
                                                      1.54
```
**( defun trans-list ( L ) ( mapcar #'trans-word L ) )**

**( trans-list** ' **( two three one two ) )**

## **LAMBDA EXPRESSIONS**

**1.55**

In the lambda calculus, you define functions using expressions such as

 $\lambda x$  f(x)

Lisp borrowed the  $\lambda$ , changed it to 'lambda' for utility functions that don't have names.

 $(lambda (<\arg s> ) < \text{body}> )$ 

is the definitions of a nameless functionto be used by another function

 $(( \text{lambda } (x) (+ 2 x)) 3)$ returns 5

 $(( \text{lambda} ( x y ) (+ x y ) ) 2 3)$ returns 5

 $(mapcar \#'(\lambda(x) + x))'$  (413)) returns  $(826)$ 

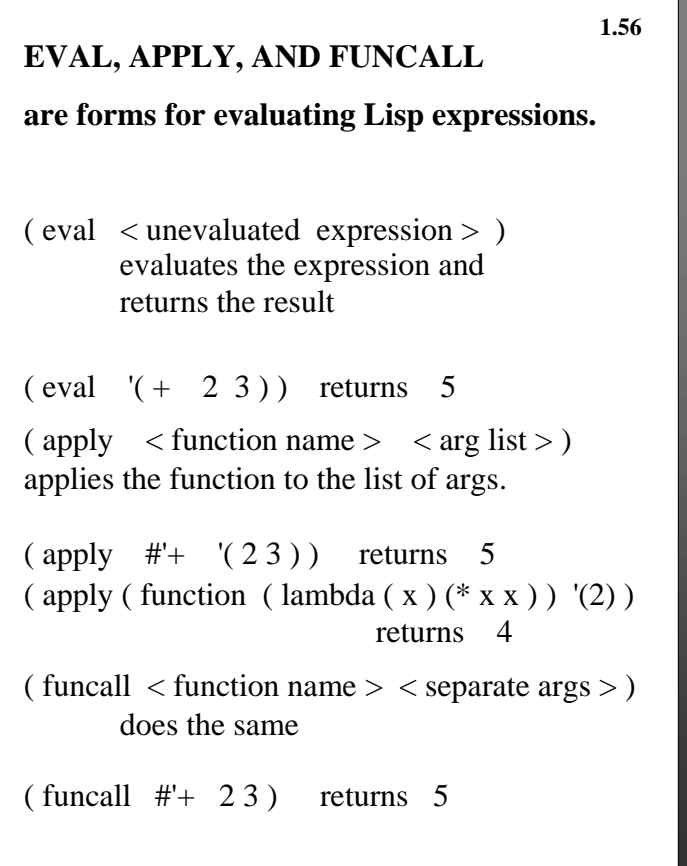

**1.57**

*It's easy to use EVAL to write an interpreter for some other language.*

*Just convert expressions to Lisp forms and EVAL them!*

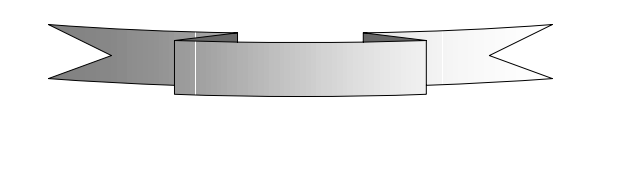

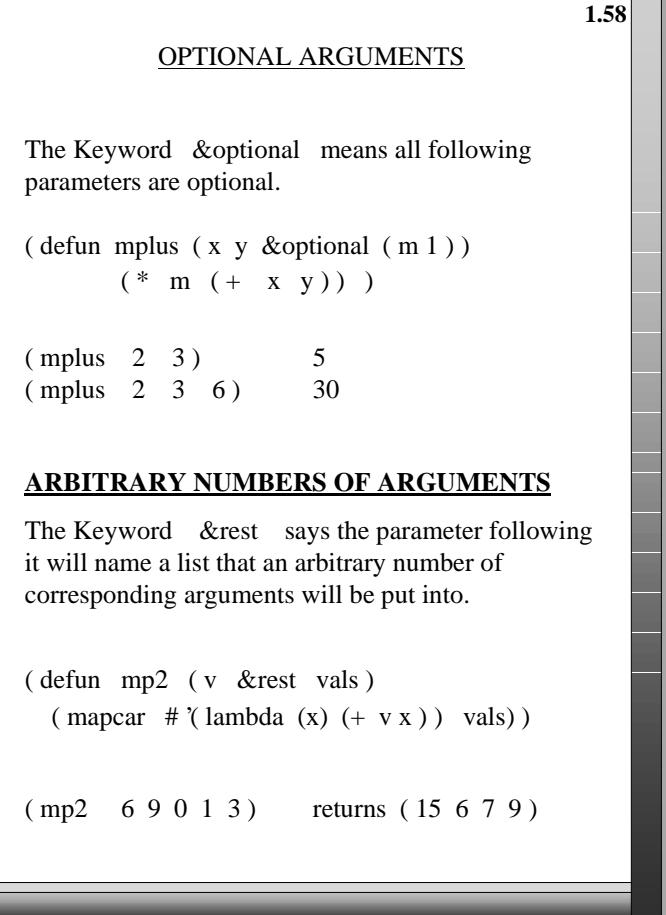

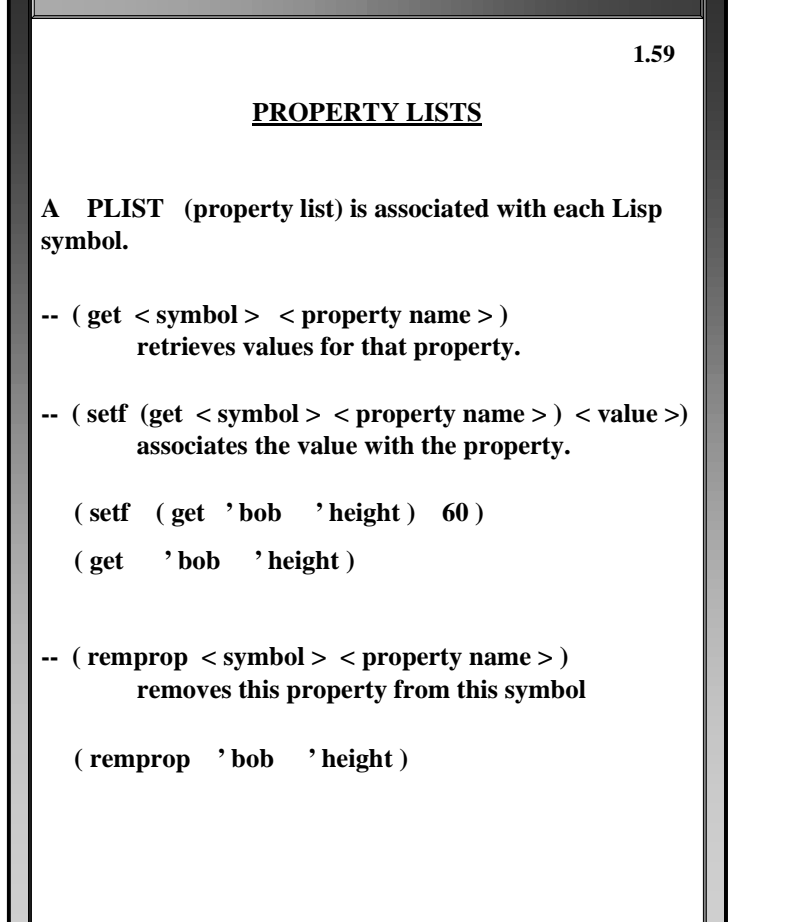

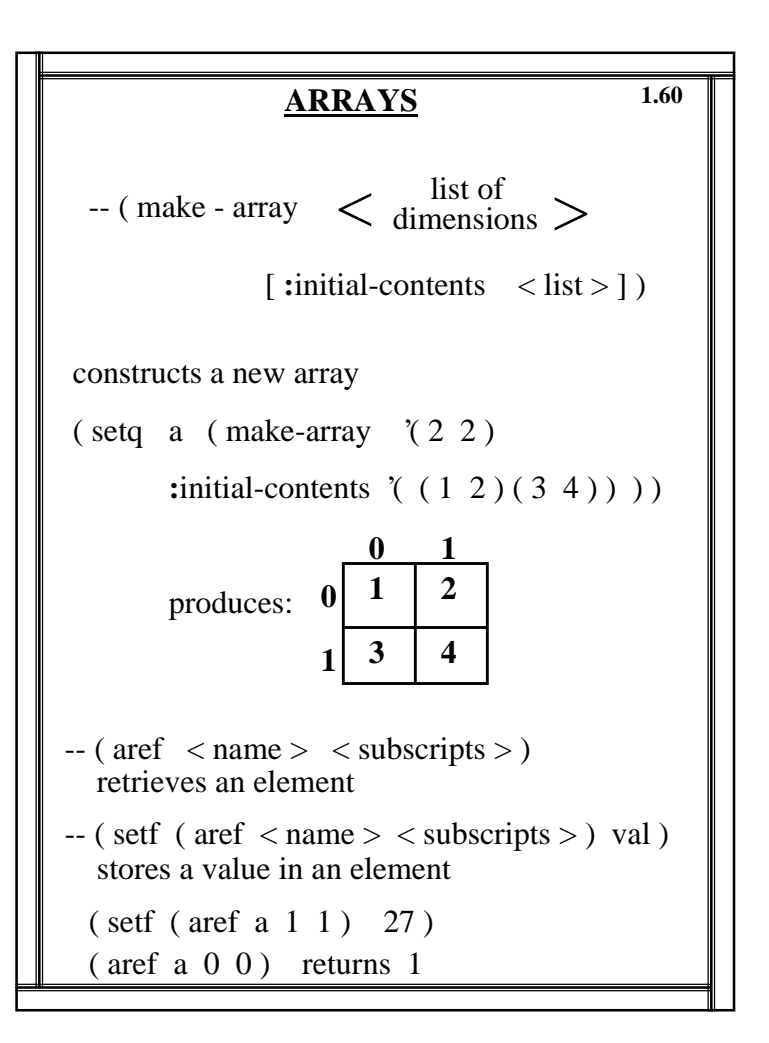

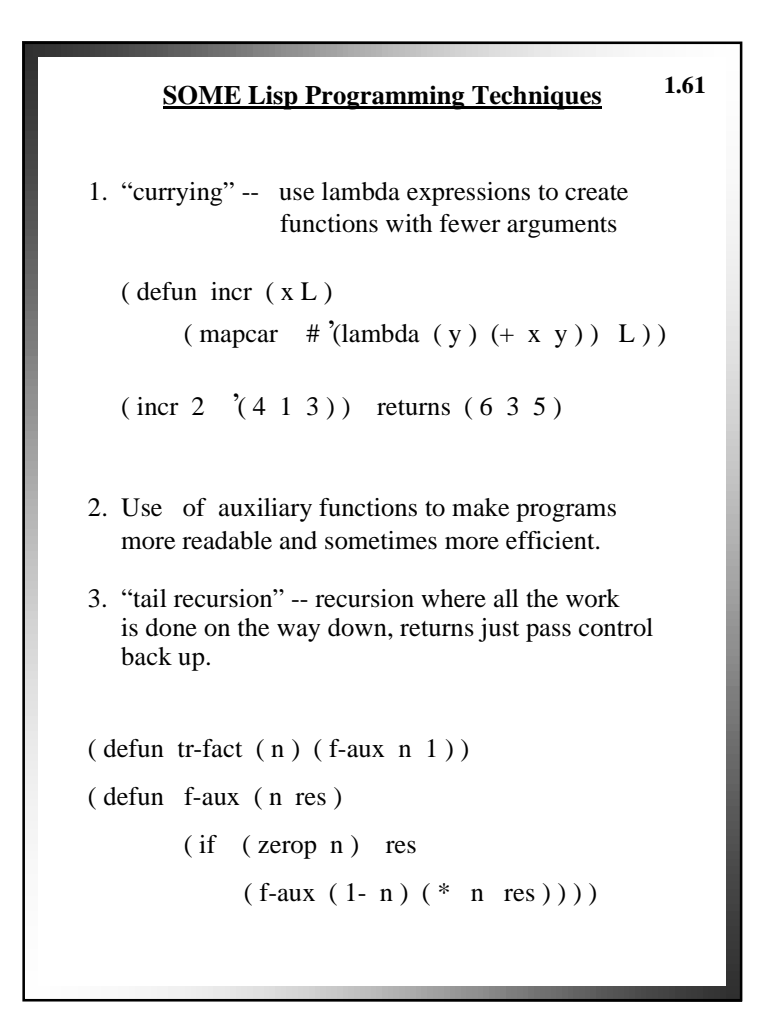

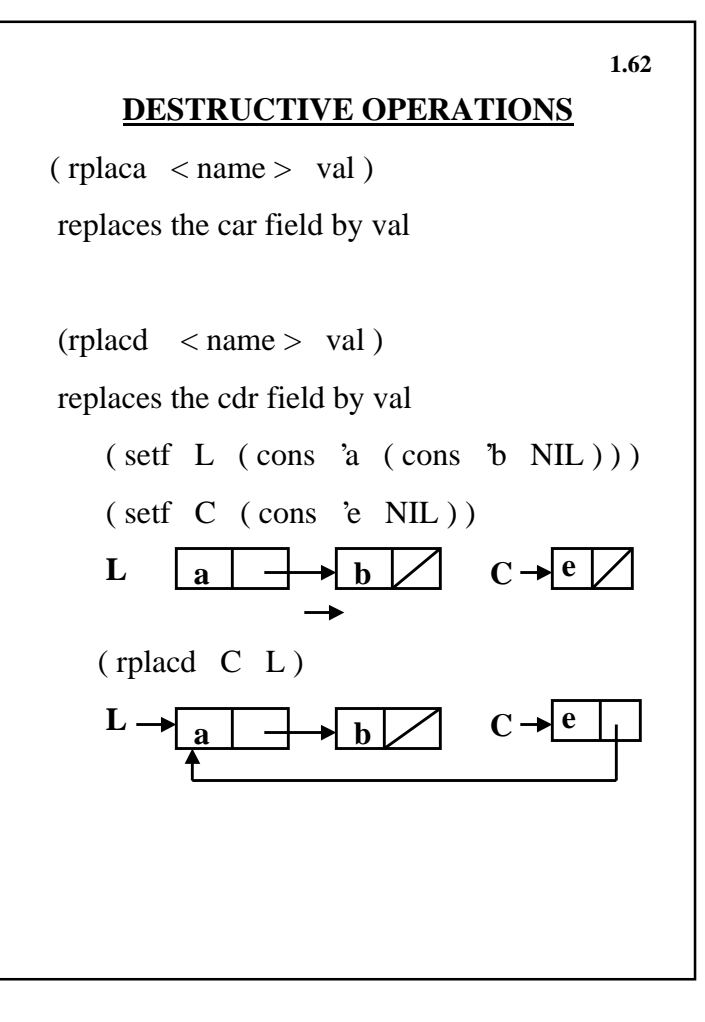

```
Tower of Hanoi Program Example
(defun TowerOfHanoi nil
         (print '(Enter number of disks) )
          (setf disks (read) )
          (Transfer '1 '3 '2 disks) )
 (defun MoveDisk (Frompin Topin)
          (print (list Frompin '--> Topin) )
         (terpri) )
(defun Transfer (Frompin Topin Usingpin Height)
       (cond
            ( (equal Height 1) (MoveDisk Frompin Topin ) )
            ( T (Transfer Frompin Usingpin Topin (1- Height) )
                (MoveDisk Frompin Topin )
                (Transfer Usingpin Topin Frompin (1- Height) )
           )
       )
)
                                                       1.63
```